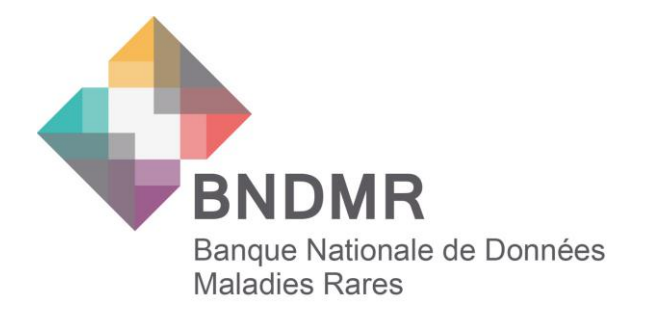

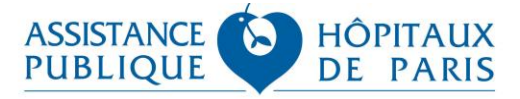

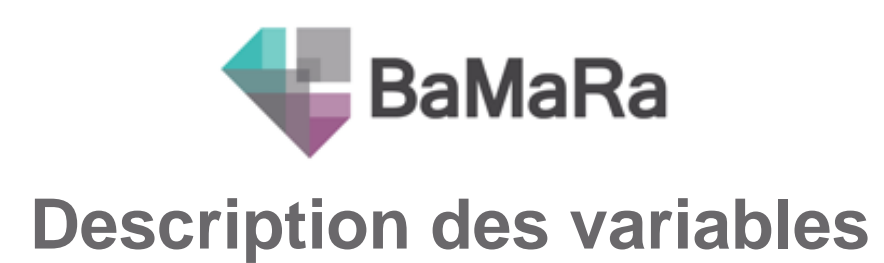

2018

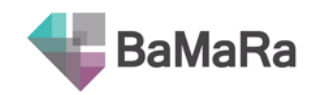

# Table des matières

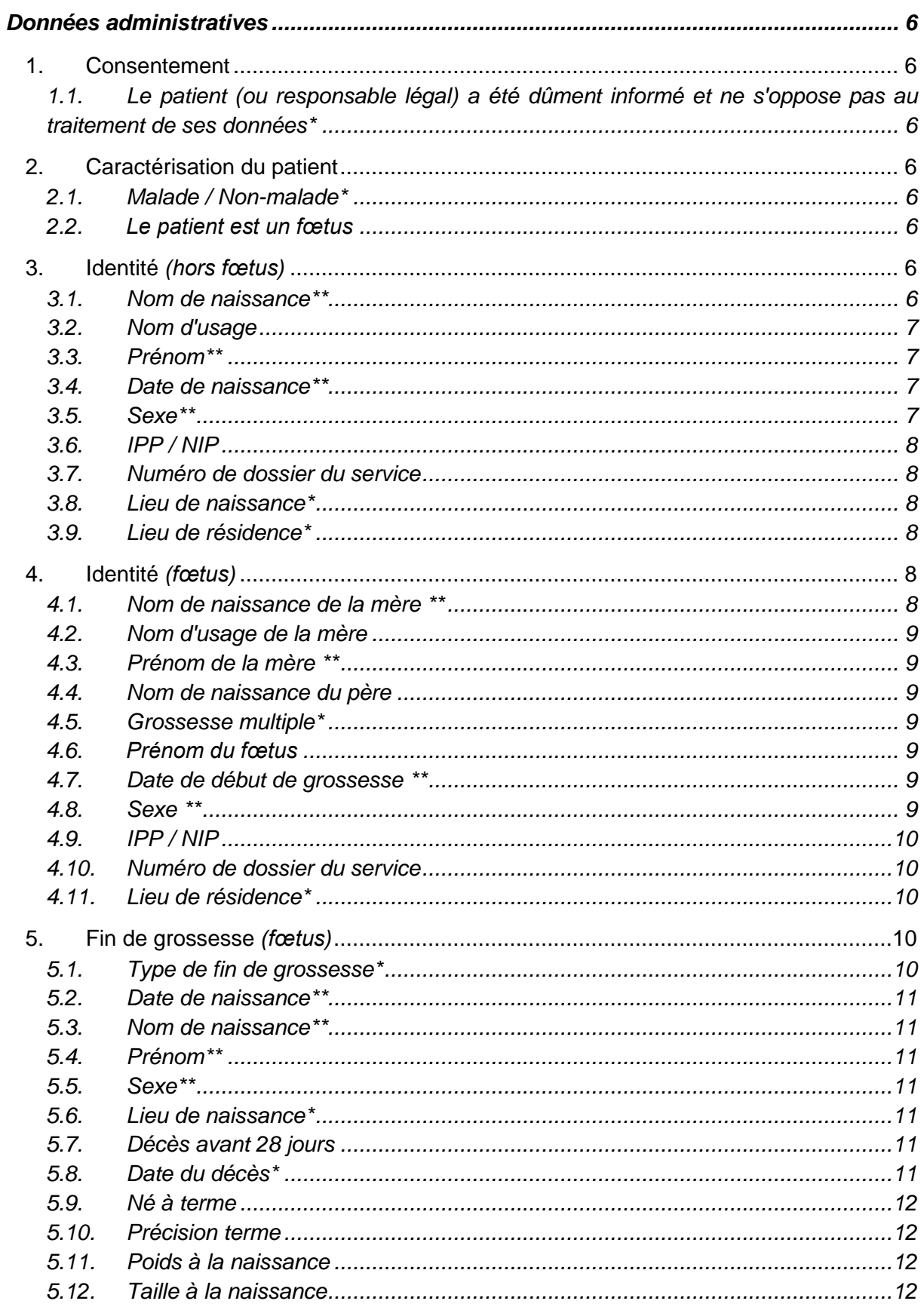

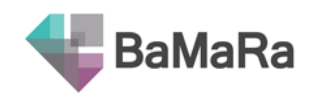

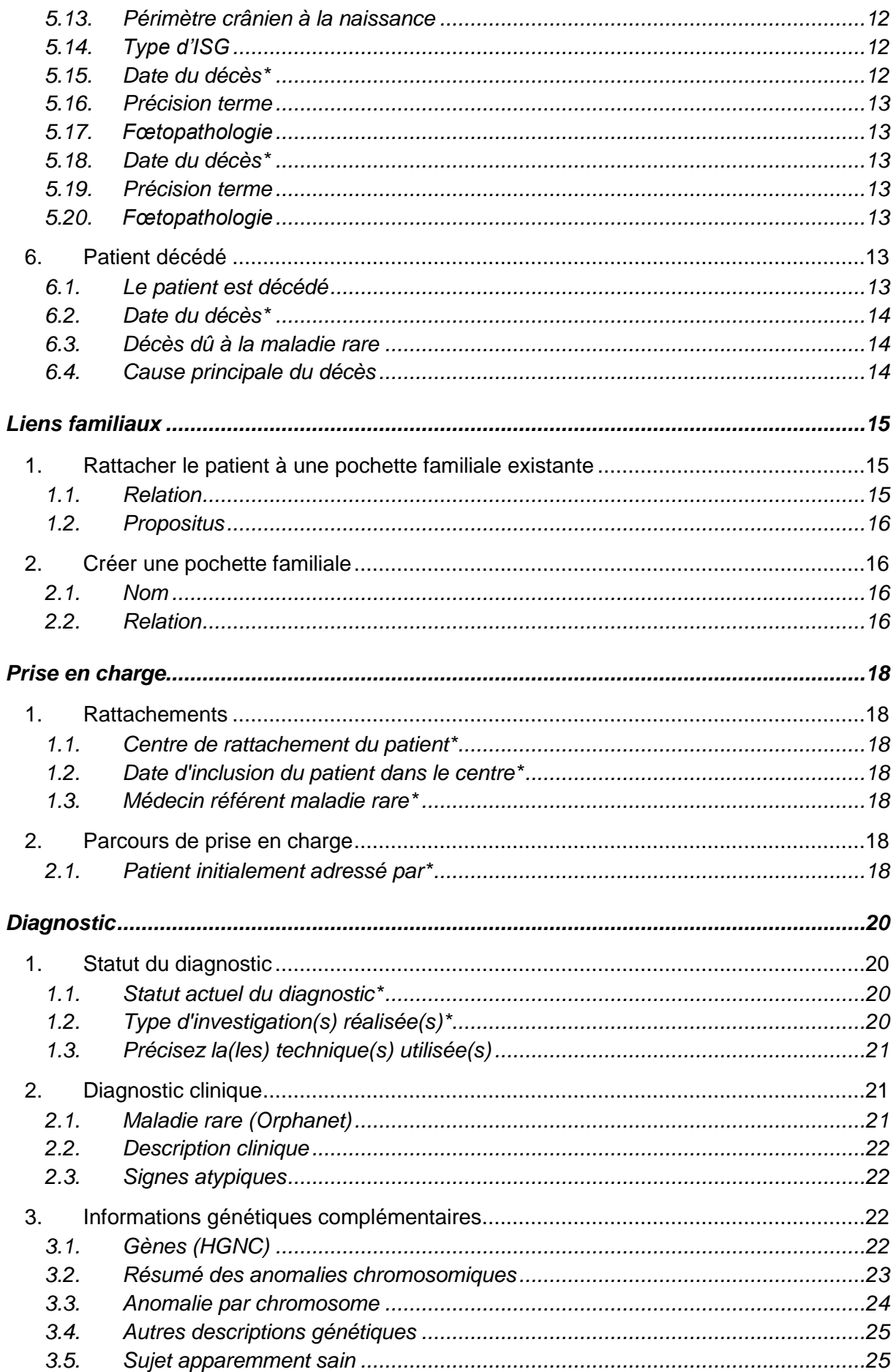

# BaMaRa

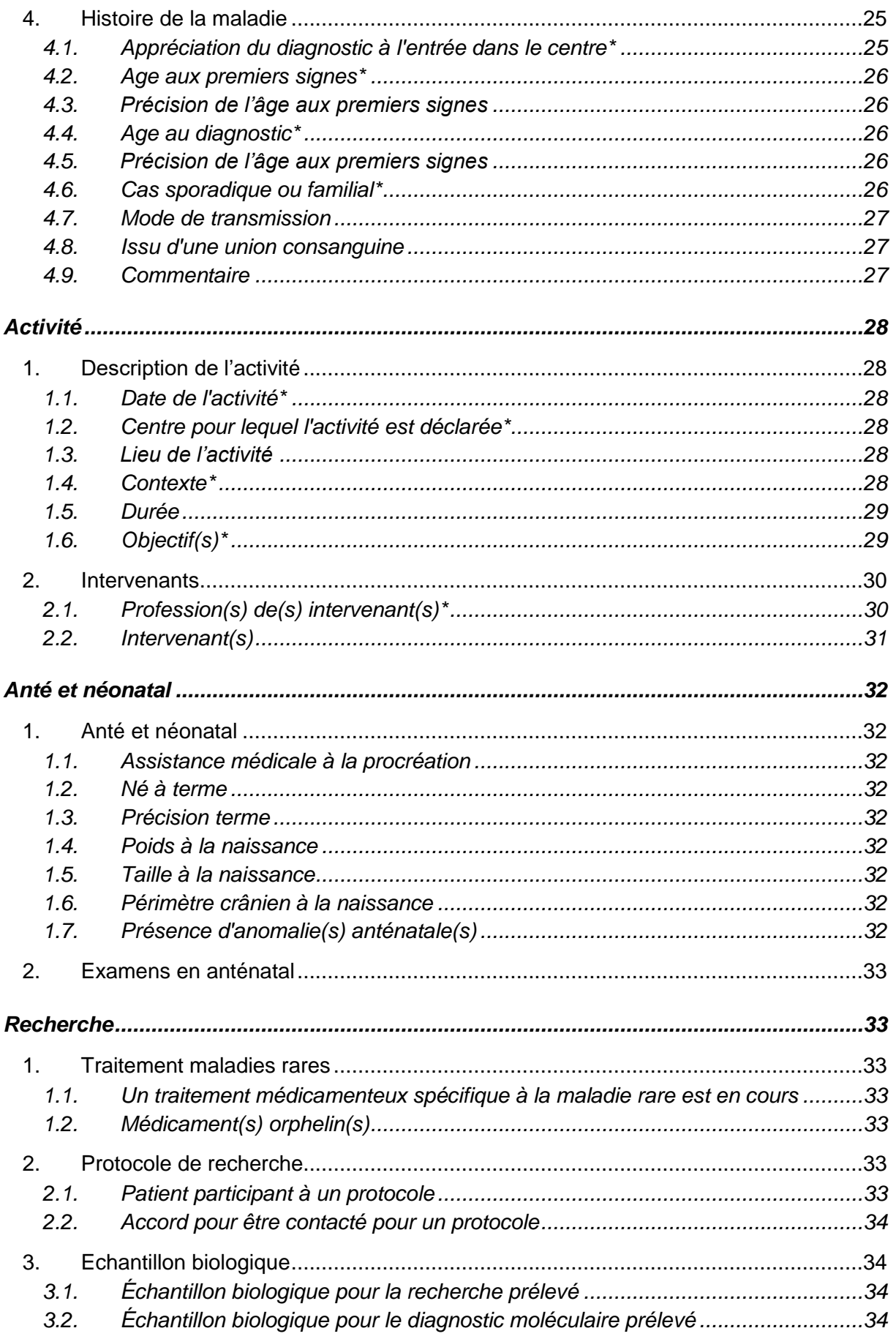

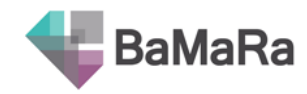

### Légende :

- \*\* : obligatoire pour permettre la création d'un dossier
- \* : requis pour qu'un dossier soit valide
- : indications sur l'usage possible de l'information recueillie
- : astuces pour mieux utiliser l'application  $\mathbf Q$

item : item conditionnel

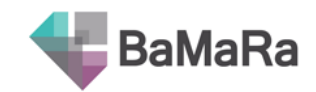

# Données administratives

# <span id="page-5-1"></span><span id="page-5-0"></span>**1. Consentement**

### <span id="page-5-2"></span>**1.1. Le patient (ou responsable légal) a été dûment informé et ne s'oppose pas au traitement de ses données\***

Cochez la case pour indiquer que le patient ou son responsable légal a été dûment informé qu'une partie des données, préalablement dé-identifiées, le concernant sera utilisée dans le cadre d'analyses de santé publique ; et qu'il ne s'y est pas opposé.

Un patient peut exprimer une opposition au traitement de ses données, le dossier patient sera donc accessible aux professionnels de santé dans BaMaRa, mais les données ne seront pas collectées et traitées dans l'entrepôt BNDMR.

# <span id="page-5-3"></span>**2. Caractérisation du patient**

Deux champs vous permettent de caractériser le patient et de faire apparaître les champs correspondants dans le formulaire suivant.

### <span id="page-5-4"></span>**2.1. Malade / Non-malade\***

Par défaut le patient est malade.

Sélectionnez la modalité « Non-malade » si le patient n'est ni atteint d'une maladie rare, ni porteur sain. Cela fait disparaître certaines étapes du formulaire, notamment l'item « Diagnostic ».

### <span id="page-5-5"></span>**2.2. Le patient est un fœtus**

Cochez la case pour indiquer que le patient est un fœtus. Cela conditionne l'affichage des champs d'identité. *Voir le cas particulier du Fœtus ci-après.*

# <span id="page-5-6"></span>**3. Identité** *(hors fœtus)*

### <span id="page-5-7"></span>**3.1. Nom de naissance\*\***

Le nom de naissance du patient, ou nom de famille, est le nom figurant sur l'acte de naissance.

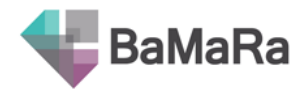

Dans le cas d'une femme mariée, renseigner ici son nom de jeune fille et non son nom marital.

**Cas des personnes adoptées :** Le nom du patient est celui figurant sur le nouvel acte de naissance délivré par le ministère des affaires étrangère (pour les enfants adoptés à l'étranger). Si vous disposez du nom du patient avant l'adoption, vous pouvez le renseigner dans le commentaire du dossier.

### <span id="page-6-0"></span>**3.2. Nom d'usage**

Nom utilisé dans la vie courante lorsqu'il diffère du nom de famille : double nom (nom de ses parents ou nom des deux époux accolés), nom de son époux ou nom de son épouse.

**Exemples :** 

Mme Martin épouse Durand (= Mme Durand née Martin)

- Nom de naissance : Martin
- Nom d'usage : Durand

### Enfant Durand Martin

- Nom de naissance : Durand (nom indiqué sur acte de naissance ou carte d'identité)
- Nom d'usage : Durand Martin

### <span id="page-6-1"></span>**3.3. Prénom\*\***

Premier prénom du patient tel que renseigné sur son acte de naissance ou sa carte d'identité.

### <span id="page-6-2"></span>**3.4. Date de naissance\*\***

La date de naissance du patient telle qu'enregistrée sur son certificat de naissance, au format jj/mm/aaaa.

*Si la date de naissance n'est pas connue précisément, vous avez la possibilité d'indiquer UNK (pour unknown, inconnu) pour le jour, le mois et/ou l'année.*

### <span id="page-6-3"></span>**3.5. Sexe\*\***

Sexe du patient tel que renseigné sur son acte de naissance.

- **Féminin :** La patiente est de sexe féminin
- **Masculin :** Le patient est de sexe masculin

**Cas des personnes ayant officiellement changé de sexe :** Toute modification de sexe est inscrite en marge de l'acte de naissance de la personne (modifications complémentaires). Le sexe du patient est donc celui inscrit dans les mentions marginales portées sur l'acte de naissance.

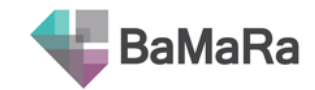

### <span id="page-7-0"></span>**3.6. IPP / NIP**

Identifiant local du patient à l'hôpital (NIP - Numéro d'Identification Permanent ou IPP -Identifiant Permanent du Patient).

- *Information utile pour vous permettre de retrouver facilement le patient dans les dossiers de votre hôpital.*
- *Il est possible de rechercher le patient dans BaMaRa par ce numéro.*

### <span id="page-7-1"></span>**3.7. Numéro de dossier du service**

Identifiant local du patient dans le service de prise en charge, le cas échéant.

- *Information utile pour vous permettre de retrouver facilement le patient dans les dossiers de votre hôpital.*
- *Il est possible de rechercher le patient dans BaMaRa par ce numéro.*

### <span id="page-7-2"></span>**3.8. Lieu de naissance\***

Pour les patients nés en France : Commune de naissance du patient

Pour les patients nés à l'étranger : Pays de naissance du patient

- *Information nécessaire pour que le statut vital du patient puisse être vérifié auprès de l'Insee.*
- *Il est possible de saisir le code postal de la commune pour la retrouver dans la liste. Les pays sont indiqués en lettres majuscules.*

### <span id="page-7-3"></span>**3.9. Lieu de résidence\***

Pour les patients résidant en France : Commune de résidence du patient

Pour les patients résidant à l'étranger : Pays de résidence du patient

- *Information nécessaire pour les études de distance domicile/lieu de prise en charge et pour les rapports PIRAMIG.*
- *Il est possible de saisir le code postal de la commune pour la retrouver dans la liste. Les pays sont indiqués en lettres majuscules.*

# <span id="page-7-4"></span>**4. Identité** *(fœtus)*

Dans le cas d'information enregistrée pour un fœtus, les champs d'identité suivant s'affichent :

### <span id="page-7-5"></span>**4.1. Nom de naissance de la mère \*\***

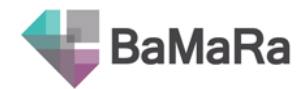

Le nom de naissance de la mère, ou nom de famille, est le nom figurant sur l'acte de naissance.

Dans le cas d'une femme mariée, renseigner ici son nom de jeune fille (nom de naissance). NE PAS renseigner ici son nom d'usage (nom marital). Dans le cas où le nom de naissance est inconnu, saisir la mention « INCONNU ».

### <span id="page-8-0"></span>**4.2. Nom d'usage de la mère**

Nom de la mère utilisé dans la vie courante lorsqu'il diffère du nom de famille : double nom (nom de ses parents ou nom des deux époux accolés), nom de son époux ou nom de son épouse.

#### <span id="page-8-1"></span>**4.3. Prénom de la mère \*\***

Premier prénom de la mère tel que renseigné sur son acte de naissance ou sa carte d'identité.

### <span id="page-8-2"></span>**4.4. Nom de naissance du père**

Le nom de naissance du père, ou nom de famille, est le nom figurant sur l'acte de naissance.

### <span id="page-8-3"></span>**4.5. Grossesse multiple\***

Une grossesse multiple est la gestation simultanée de deux ou plusieurs fœtus.

- **Oui :** présence de plusieurs fœtus
- **Non :** présence d'un seul fœtus

*Pensez à utiliser la fonction de « pochette familiale » (voir ci-après) afin de regrouper les patients d'une même famille. Vous les retrouverez ainsi plus facilement.*

*Dans le cas d'une grossesse multiple, il est important de renseigner une fiche pour chaque fœtus atteint.*

#### <span id="page-8-4"></span>**4.6. Prénom du fœtus**

Prénom attribué au fœtus, pouvant être provisoire.

### <span id="page-8-5"></span>**4.7. Date de début de grossesse \*\***

La date de début de grossesse, ou date de procréation, au format jj/mm/aaaa.

*Si la date de début de grossesse n'est pas connue précisément, vous avez la possibilité d'indiquer UNK (pour unknown, inconnu) pour le jour, le mois et/ou l'année.*

#### <span id="page-8-6"></span>**4.8. Sexe \*\***

Sexe du fœtus :

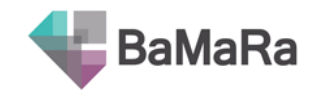

- **Féminin :** Le fœtus est de sexe féminin
- **Masculin :** Le fœtus est de sexe masculin
- **Inconnu :** Le fœtus est de sexe inconnu (actuellement non visible avec les moyens disponibles)

### <span id="page-9-0"></span>**4.9. IPP / NIP**

Identifiant local du patient à l'hôpital (NIP – Numéro d'Identification Permanent ou IPP - Identifiant Permanent du Patient).

- *Information utile pour vous permettre de retrouver facilement le patient dans les dossiers de votre hôpital.*
- *Il est possible de rechercher le patient dans BaMaRa par ce numéro.*

### <span id="page-9-1"></span>**4.10. Numéro de dossier du service**

Identifiant local du patient dans le service de prise en charge, le cas échéant.

- *Information utile pour vous permettre de retrouver facilement le patient dans les dossiers de votre hôpital.*
- *Il est possible de rechercher le patient dans BaMaRa par ce numéro.*

### <span id="page-9-2"></span>**4.11. Lieu de résidence\***

Lieu de résidence de la mère du fœtus.

Pour les patients résidant en France : Commune de résidence du patient

Pour les patients résidant à l'étranger : Pays de résidence du patient

- *Information nécessaire pour les études de distance domicile/lieu de prise en charge et pour les rapports PIRAMIG.*
- *Il est possible de saisir le code postal de la commune pour la retrouver dans la liste. Les pays sont indiqués en lettres majuscules.*

### <span id="page-9-3"></span>**5. Fin de grossesse** *(fœtus)*

### <span id="page-9-4"></span>**5.1. Type de fin de grossesse\***

Type de fin de grossesse :

- **Naissance** : le fœtus est né vivant. *Comprend les cas de décès per partum ou néonataux.*
- **ISG**, interruption spontanée de grossesse : fausse couche (expulsion spontanée) ou mort fœtale in utero. *Ne comprend PAS les décès per partum ou néonataux.*
- **IMG**, interruption médicale de grossesse : la grossesse a été interrompue pour raison médicale (fœtale ou maternelle). Une procédure médicale a été effectuée.

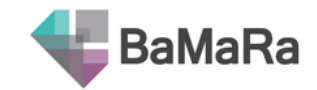

<span id="page-10-0"></span>*Si naissance :*

### **5.2. Date de naissance\*\***

La date de naissance du patient telle qu'enregistrée sur son certificat de naissance, au format jj/mm/aaaa.

*Si la date de naissance n'est pas connue précisément, vous avez la possibilité d'indiquer UNK (pour unknown, inconnu) pour le jour, le mois et/ou l'année.*

### <span id="page-10-1"></span>**5.3. Nom de naissance\*\***

Le nom de naissance du patient, ou nom de famille, est le nom figurant sur l'acte de naissance.

### <span id="page-10-2"></span>**5.4. Prénom\*\***

Premier prénom du patient tel que renseigné sur son acte de naissance ou sa carte d'identité.

### <span id="page-10-3"></span>**5.5. Sexe\*\***

Sexe du patient tel que renseigné sur son acte de naissance.

- **Féminin :** La patiente est de sexe féminin
- **Masculin :** Le patient est de sexe masculin

### <span id="page-10-4"></span>**5.6. Lieu de naissance\***

Pour les patients nés en France : Commune de naissance du patient

Pour les patients nés à l'étranger : Pays de naissance du patient

- ⊕ Information nécessaire pour que le statut vital du patient puisse être vérifié auprès de l'Insee.
	- *Il est possible de saisir le code postal de la commune pour la retrouver dans la liste. Les pays sont indiqués en lettres majuscules.*

### <span id="page-10-5"></span>**5.7. Décès avant 28 jours**

Décès ayant eu lieu entre l'accouchement et la fin du 28<sup>e</sup> jour de vie.

- **Per partum :** décès du patient survenu au cours du travail de l'accouchement
- **Néonatal :** décès survenu chez le nouveau-né après sa naissance et dans les 28 jours suivant l'accouchement
- <span id="page-10-6"></span>**5.8. Date du décès\***

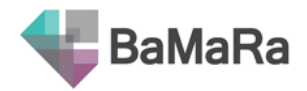

Date à laquelle le patient est décédé, telle qu'enregistrée sur son certificat de décès, au format jj/mm/aaaa.

 $\Omega$ 

*Utilisez le bouton « aujourd'hui » pour remplir en un clic la date du jour. Si la date du décès n'est pas connue précisément, vous avez la possibilité d'indiquer UNK (pour unknown, inconnu) pour le jour, le mois et/ou l'année.*

### <span id="page-11-0"></span>**5.9. Né à terme**

Le patient est-il né au terme de la grossesse ?

- **oui :** le patient est né à terme (entre 37 et 41 semaines d'aménorrhée)
- **non :** le patient n'est pas né à terme (naissance prématurée ou post terme)

### <span id="page-11-1"></span>**5.10. Précision terme**

Précision du terme en cas d'accouchement avant ou après le terme prévu, en semaines (entre 4 et 45 semaines).

### <span id="page-11-2"></span>**5.11. Poids à la naissance**

Poids du patient à la naissance, en gramme (inférieur à 8000 g).

### <span id="page-11-3"></span>**5.12. Taille à la naissance**

Taille du patient à la naissance, en centimètre (entre 2 et 60 cm).

### <span id="page-11-4"></span>**5.13. Périmètre crânien à la naissance**

Périmètre crânien du patient à la naissance, en centimètre (entre 5 et 50 cm).

<span id="page-11-5"></span>*Si ISG:*

### **5.14. Type d'ISG**

Précision du type d'interruption spontanée de grossesse :

- **Fausse-couche :** expulsion spontanée de l'embryon ou du fœtus (jusqu'à 22/24 SA)
- **Mort fœtale in utero** : constatation *in utéro* d'absence d'activité cardiaque

### <span id="page-11-6"></span>**5.15. Date du décès\***

Date à laquelle le patient est décédé, telle qu'enregistrée sur son certificat de décès, au format jj/mm/aaaa.

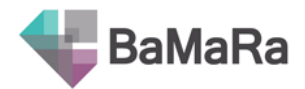

*Utilisez le bouton « aujourd'hui » pour remplir en un clic la date du jour. Si la date du décès n'est pas connue précisément, vous avez la possibilité d'indiquer UNK (pour unknown, inconnu) pour le jour, le mois et/ou l'année.*

### <span id="page-12-0"></span>**5.16. Précision terme**

Précision du nombre de semaines d'aménorrhée atteint lors du décès

### <span id="page-12-1"></span>**5.17. Fœtopathologie**

Un examen de fœtopathologie a-t-il été effectué ?

- **Examen effectué :** un examen de fœtopathologie a été réalisé
- **Pas d'examen :** aucun examen de fœtopathologie n'a été réalisé

### <span id="page-12-2"></span>*Si IMG :*

### **5.18. Date du décès\***

Date à laquelle le patient est décédé, telle qu'enregistrée sur son certificat de décès, au format jj/mm/aaaa.

*Utilisez le bouton « aujourd'hui » pour remplir en un clic la date du jour. Si la date du*   $\bf{Q}$ *décès n'est pas connue précisément, vous avez la possibilité d'indiquer UNK (pour unknown, inconnu) pour le jour, le mois et/ou l'année.*

### <span id="page-12-3"></span>**5.19. Précision terme**

Précision du nombre de semaines d'aménorrhée atteint lors du décès

### <span id="page-12-4"></span>**5.20. Fœtopathologie**

Un examen de fœtopathologie a-t-il été effectué ?

- **Examen effectué :** un examen de fœtopathologie a été réalisé
- **Pas d'examen :** aucun examen de fœtopathologie n'a été réalisé

### <span id="page-12-5"></span>**6. Patient décédé**

A la différence des autres items, les informations sur le décès peuvent être saisis uniquement à partir de la fiche patient et non du formulaire.

### <span id="page-12-6"></span>**6.1. Le patient est décédé**

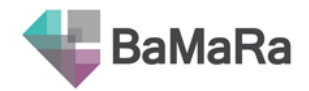

Ce champ vous permet de définir le statut vital du patient. Par défaut, la case est cochée pour indiquer que le patient est décédé.

### <span id="page-13-0"></span>**6.2. Date du décès\***

Date à laquelle le patient est décédé, telle qu'enregistrée sur son certificat de décès, au format jj/mm/aaaa.

*Utilisez le bouton « aujourd'hui » pour remplir en un clic la date du jour. Si la date du décès n'est pas connue précisément, vous avez la possibilité d'indiquer UNK (pour unknown, inconnu) pour le jour, le mois et/ou l'année.*

### <span id="page-13-1"></span>**6.3. Décès dû à la maladie rare**

Indiquez si le décès est lié ou non à la maladie rare :

- **Oui :** Le décès est dû à la maladie rare
- **Non :** Le décès n'est pas dû à la maladie rare
- **Inconnu :** Vous ne savez pas si le décès est lié ou non à la maladie rare

<span id="page-13-2"></span>*Si non :*

### **6.4. Cause principale du décès**

Si le décès n'est pas lié à la maladie rare, indiquez la cause principale du décès (thésaurus de la CIM10).

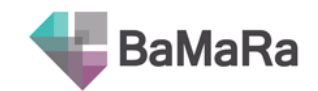

# Liens familiaux

<span id="page-14-0"></span>A la différence des autres items, les liens familiaux peuvent être définis à partir de la fiche patient et non du formulaire.

Si le patient n'est pas le premier de sa famille à être enregistré dans cet hôpital, il est possible de rattacher sa fiche à celle du propositus (c'est-à-dire le premier patient enregistré de la famille).

Si le patient est le premier de sa famille à avoir été enregistré dans cet hôpital, il est possible de créer une nouvelle pochette dans laquelle il sera le propositus.

# <span id="page-14-1"></span>**1. Rattacher le patient à une pochette familiale existante**

### <span id="page-14-2"></span>**1.1. Relation**

Permet de décrire le lien de parenté entre le patient et le propositus. La liste des choix est conditionnée en fonction du sexe du patient.

- **Frère :** Le patient et le propositus ont les mêmes parents biologiques.
- **Sœur :** La patiente et le propositus ont les mêmes parents biologiques.
- **Père :** Le patient a engendré le propositus.
- **Mère :** La patiente a engendré le propositus.
- **Conjoint/Conjointe :** Le patient et le propositus sont des partenaires partageant leurs vies (mariage, PACS, union libre…)
- **Fils :** Le patient a été engendré par le propositus.
- **Fille :** La patiente a été engendrée par le propositus.
- **Petit-fils :** Le patient est le fils d'un enfant du propositus.
- **Petite-fille :** La patiente est la fille d'un enfant du propositus.
- **Demi-frère :** Le patient partage avec le propositus un seul parent biologique.
- **Demi-sœur :** La patiente partage avec le propositus un seul parent biologique.
- **Oncle Paternel :** Le patient est le frère biologique du père biologique du propositus.
- **Oncle Maternel :** Le patient est le frère biologique de la mère biologique du propositus.
- **Tante paternelle :** La patiente est la sœur biologique du père biologique du propositus.
- **Tante maternelle :** La patiente est la sœur biologique de la mère biologique du propositus.
- **Cousin(e) paternel(le) :** Le (la) patient (e) est le (la) cousin(e) paternel(le) du propositus. Le (la) patient (e) est un membre de la famille du propositus (lien biologique)

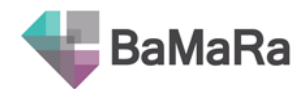

partageant avec lui un aïeul commun du côté paternel du propositus (un grand-parent par exemple)

- **Cousin(e) maternel(le) :** Le (la) patient (e) est le (la) cousin(e) maternel(le) du propositus. Le (la) patient (e) est un membre de la famille du propositus (lien biologique) partageant avec lui un aïeul commun du côté maternel du propositus (un grand-parent par exemple)"
- **Neveu :** Le patient est le fils biologique du frère ou de la sœur biologique du propositus.
- **Nièce :** La patiente est la fille biologique du frère ou de la sœur biologique du propositus.
- **Grand-père paternel :** Le patient est le père biologique du père biologique du propositus.
- **Grand-mère paternelle :** La patiente est la mère biologique du père biologique du propositus.
- **Grand-père maternel :** Le patient est le père biologique de la mère biologique du propositus.
- **Grand-mère maternelle :** La patiente est la mère biologique de la mère biologique du propositus.
- **Autre :** autre lien de parenté, à préciser dans le champ texte.

### <span id="page-15-0"></span>**1.2. Propositus**

Nom du premier patient enregistré pour cette même famille dans cet hôpital.

*Vous pouvez chercher le patient par nom, prénom ou identifiant local. La sélection se fait dans la liste des patients enregistrés dans l'hôpital.*

### <span id="page-15-1"></span>**2. Créer une pochette familiale**

Le patient est identifié comme propositus.

### <span id="page-15-2"></span>**2.1. Nom**

Nom du patient à ajouter à la pochette du propositus

*Vous pouvez chercher le patient par nom, prénom ou identifiant local. La sélection se fait dans la liste des patients enregistrés dans l'hôpital.*

### <span id="page-15-3"></span>**2.2. Relation**

Permet de décrire le lien de parenté entre le patient et le propositus. La liste des choix est conditionnée en fonction du sexe du patient.

- **Frère :** Le patient et le propositus ont les mêmes parents biologiques.
- **Sœur :** La patiente et le propositus ont les mêmes parents biologiques.
- **Père :** Le patient a engendré le propositus.

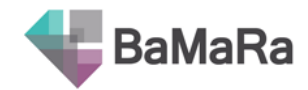

- **Mère :** La patiente a engendré le propositus.
- **Conjoint/Conjointe :** Le patient et le propositus sont des partenaires partageant leurs vies (mariage, PACS, union libre…)
- **Fils :** Le patient a été engendré par le propositus.
- **Fille :** La patiente a été engendrée par le propositus.
- **Petit-fils :** Le patient est le fils d'un enfant du propositus.
- **Petite-fille :** La patiente est la fille d'un enfant du propositus.
- **Demi-frère :** Le patient partage avec le propositus un seul parent biologique.
- **Demi-sœur :** La patiente partage avec le propositus un seul parent biologique.
- **Oncle Paternel :** Le patient est le frère biologique du père biologique du propositus.
- **Oncle Maternel :** Le patient est le frère biologique de la mère biologique du propositus.
- **Tante paternelle :** La patiente est la sœur biologique du père biologique du propositus.
- **Tante maternelle :** La patiente est la sœur biologique de la mère biologique du propositus.
- **Cousin(e) paternel(le) :** Le (la) patient (e) est le (la) cousin(e) paternel(le) du propositus. Le (la) patient (e) est un membre de la famille du propositus (lien biologique) partageant avec lui un aïeul commun du côté paternel du propositus (un grand-parent par exemple)
- **Cousin(e) maternel(le) :** Le (la) patient (e) est le (la) cousin(e) maternel(le) du propositus. Le (la) patient (e) est un membre de la famille du propositus (lien biologique) partageant avec lui un aïeul commun du côté maternel du propositus (un grand-parent par exemple)"
- **Neveu :** Le patient est le fils biologique du frère ou de la sœur biologique du propositus.
- **Nièce :** La patiente est la fille biologique du frère ou de la sœur biologique du propositus.
- **Grand-père paternel :** Le patient est le père biologique du père biologique du propositus.
- **Grand-mère paternelle :** La patiente est la mère biologique du père biologique du propositus.
- **Grand-père maternel :** Le patient est le père biologique de la mère biologique du propositus.
- **Grand-mère maternelle :** La patiente est la mère biologique de la mère biologique du propositus.
- **Autre :** autre lien de parenté, à préciser dans le champ texte.

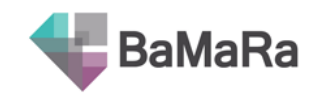

# Prise en charge

### <span id="page-17-1"></span><span id="page-17-0"></span>**1. Rattachements**

### <span id="page-17-2"></span>**1.1. Centre de rattachement du patient\***

Indication du centre de référence / compétences maladies rares dans lequel le patient est pris en charge.

Un patient vu dans différents centres d'un même hôpital peut avoir plusieurs prises en charge. Chaque prise en charge devra être déclarée par chaque site maladies rares.

*Information nécessaire pour pouvoir compter et qualifier les patients par centre.* 

Si le patient est vu pour une pathologie hors champ de labellisation du centre, sélectionnez « hors label ».

*Ces patients ne seront pas comptés dans la file active du site maladies rares (et donc les rapports PIRAMIG) mais pourront servir à identifier la volumétrie d'une activité maladies rares autre que celle pour laquelle vous êtes labellisé.*

### <span id="page-17-3"></span>**1.2. Date d'inclusion du patient dans le centre\***

Date à laquelle le patient a été inclus (vu pour la première fois) dans le centre maladies rares labellisé, au format jj/mm/aaaa.

- *Utilisez le bouton « aujourd'hui » pour remplir en un clic la date du jour. Si la date d'inclusion n'est pas connue précisément, vous avez la possibilité d'indiquer UNK (pour unknown, inconnu) pour le jour, le mois et/ou l'année.*
- *Information utile pour mieux décrire la prise en charge du patient dans le réseau de soins. Permet de faire des études de délai au diagnostic ou de délai à la prise en charge.*

### <span id="page-17-4"></span>**1.3. Médecin référent maladie rare\***

Nom du médecin prenant en charge le patient dans le centre maladies rares.

### <span id="page-17-5"></span>**2. Parcours de prise en charge**

### <span id="page-17-6"></span>**2.1. Patient initialement adressé par\***

Personne ou structure ayant adressé le patient (choix multiple) :

- **Pédiatre ville :** Un pédiatre de ville a adressé le patient.
- **Pédiatre hôpital :** Un pédiatre exerçant à l'hôpital a adressé le patient.

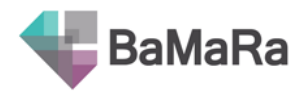

- **Autre spécialiste :** Un autre spécialiste non cité dans cette liste a adressé le patient (neuropédiatre, angiologue, néphrologue, cardiologue…).
- **Venu de lui-même :** Le patient a décidé de son propre chef, ou sur conseil de ses proches, de s'adresser au centre.
- **Association de patients :** Une association de patients a adressé le patient.
- **Généraliste :** Un généraliste a adressé le patient.
- **Gynéco/obstétricien :** Un gynéco/obstétricien a adressé le patient.
- **Généticien :** Un généticien a adressé le patient.
- **Centre de référence :** Un centre de référence a adressé le patient
- **Centre de compétences :** Un centre de compétences a adressé le patient
- **Centre de protection maternelle et infantile :** Un centre de protection maternelle et infantile a adressé le patient.
- **Centre de prise en charge :** Un centre de prise en charge a adressé le patient (CAMSP, CMPP, SESSAD...).
- **Centre de dépistage / diagnostic prénatal :** Un centre de dépistage prénatal ou un centre pluridisciplinaire de diagnostic prénatal a adressé le patient.
- **Autre :** Toute autre réponse ne correspondant pas aux éléments cités plus haut, à préciser dans le champ texte.

*Information nécessaire pour apprécier l'attractivité des CRMR et CCMR auprès des professionnels référant des patients.*

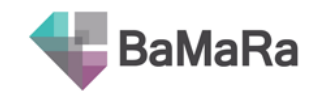

# **Diagnostic**

<span id="page-19-0"></span>*Reportez-vous au Manuel d'instruction pour le codage des cas de maladies rares en France.*

# <span id="page-19-1"></span>**1. Statut du diagnostic**

### <span id="page-19-2"></span>**1.1. Statut actuel du diagnostic\***

Etat du diagnostic à ce jour :

- **en cours :** Le diagnostic est en cours, en phase précoce d'investigation. Aucun résultat d'examen n'est encore revenu pour ce diagnostic. Le niveau de confiance est nul ou très faible.
- **probable :** (suspicion) L'hypothèse diagnostique est vraisemblable compte tenu des données disponibles. Cependant, l'ensemble des signes ou analyses nécessaires pour affirmer le diagnostic ne sont pas réunis pour qu'il puisse être confirmé à ce jour.
- **confirmé :** Le diagnostic posé a été confirmé par une méthode à préciser ci-après.
- **indéterminé :** Le médecin ne peut se prononcer sur le diagnostic. Cela peut être dû à l'absence ou l'indisponibilité d'examens diagnostiques ou à des examens non contributifs. L'investigation est terminée ou impossible à réaliser. Ou bien l'investigation ne permet pas de situer le diagnostic dans la nomenclature médicale actuelle.

### <span id="page-19-3"></span>**1.2. Type d'investigation(s) réalisée(s)\***

Type(s) de méthode(s) de confirmation du diagnostic ou d'investigation(s) utilisée(s) :

- **clinique :** L'examen repose sur des symptômes présentés par le patient et la prise en compte de son état général.
- **test génétique :** Tout examen de biologie moléculaire ou de cytogénétique pour rechercher des anomalies sur le matériel génétique (chromosomes, gènes…)
- **biochimique :** Analyse des substances chimiques contenues dans le sang, les urines, les sécrétions, etc.
- **biologique :** Tout autre examen biologique ne référant pas à un test génétique ou à la biochimie.
- **imagerie :** Toute présentation visuelle des structures ou des fonctions des organes ou des tissus en vue d'une évaluation diagnostique. Inclut la mesure des réponses physiologiques et métaboliques à des stimuli physiques (ex : EMG, ECG…) et chimiques, l'anatomopathologie, la microscopie (histologie, biopsies) ainsi que l'ultramicroscopie.
- **autre :** Tout autre examen non classable dans les modes de confirmation de diagnostic cités plus haut, à préciser dans le champ texte.

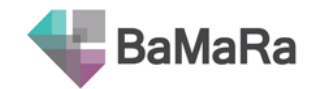

<span id="page-20-0"></span>*Dans le cas d'un test génétique :*

### **1.3. Précisez la(les) technique(s) utilisée(s)**

Préciser la(les) technique(s) sur laquelle (lesquelles) repose le diagnostic :

- **chromosomique (caryotype standard, FISH):** techniques de cytogénétique conventionnelle (caryotype) ou de cytogénétique moléculaire (FISH)…
- **ACPA (CGH-Array, …) :** Analyse Chromosomique sur Puce à ADN
- **séquençage ciblé (1 ou plusieurs gènes):** méthode de séquençage permettant d'étudier un ou plusieurs gènes de manière ciblée
- **séquençage non ciblé (Mendéliome, Exome, Génome) :** Méthodes de séquençage recherchant une anomalie sur une large portion du matériel génétique.
- **autres méthodes :** Toute autre méthode non citée plus haut.

### <span id="page-20-1"></span>**2. Diagnostic clinique**

Vous devez impérativement entrer un diagnostic Orphanet pour décrire le diagnostic du patient. Dans le cas où la maladie du patient ne peut pas (diagnostic indéterminé) ou pas encore (diagnostic en cours) être décrite par ces nomenclatures, décrivez les signes cliniques du patient.

*Reportez-vous au Manuel d'instruction pour le codage des cas de maladies rares en France.*

### <span id="page-20-2"></span>**2.1. Maladie rare (Orphanet)**

Diagnostic clinique du patient, évalué dans le Centre maladies rares, selon le thésaurus Orphanet.

Si aucun diagnostic n'est actuellement envisagé (recherche en cours, ou diagnostic indéterminé) ou bien si le thésaurus proposé (Orphanet) ne permet pas de décrire le diagnostic, **laissez ce champ vierge**. En revanche, complétez la description clinique (voir ciaprès).

Lorsque la pathologie n'est pas disponible dans Orphanet, il est préconisé :

- d'utiliser des codes larges dans le champ « description phénotypique »,
- de renseigner le champ « gène(s) » si le gène muté a été identifié,
- ainsi que d'indiquer le diagnostic dans le champ « texte libre » de la partie diagnostic, en bas de page.

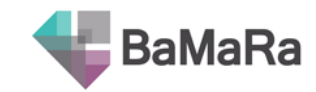

Astuces de codage Orphanet :

Pour un même diagnostic, plusieurs termes synonymes peuvent exister. C'est pourquoi vous verrez apparaitre plusieurs lignes lors de votre recherche, commençant toutes par le même code Orpha. Sélectionnez votre terme de préférence sans vous préoccuper des autres. Vous pourrez par la suite rechercher ce diagnostic quel que soit le terme utilisé.

### <span id="page-21-0"></span>**2.2. Description clinique**

Descriptions phénotypiques complémentaires ou présentations associées au diagnostic de la maladie rare observées chez le patient (thésaurus HPO – Human Phenotype Ontology, CIM-10 – Classification internationale des maladies, Orphanet – groupes de maladies).

Si aucun diagnostic n'est actuellement envisagé (recherche en cours ou diagnostic indéterminé) ou bien si le thésaurus proposé précédemment (Orphanet) ne permet pas de décrire le diagnostic, indiquez ici les signes cliniques observés chez ce patient.

- *Information utile pour vous permettre d'identifier ou de retrouver plus facilement des sousgroupes de patients parmi votre cohorte.*
- *Cet item remplace les « mots clés » de CEMARA.*

Astuces de codage des descriptions cliniques :

Un même terme peut être retrouvé dans les différents thésaurus proposés. Dans ce cas, sélectionnez n'importe lequel, les termes étant strictement équivalents !

### <span id="page-21-1"></span>**2.3. Signes atypiques**

Signe(s) inhabituel(s) associé(s) au diagnostic de la maladie rare observés chez le patient.

*Information utile pour vous permettre d'identifier ou de retrouver plus facilement des sousgroupes de patients parmi votre cohorte.*

*Possibilité de décrire les signes atypiques avec 2 thésaurus différents (CIM-10 et HPO). Utilisez le filtre sur le côté droit du bloc pour les sélectionner en fonction de vos préférences de recherche.* 

# <span id="page-21-2"></span>**3. Informations génétiques complémentaires**

*Cliquez sur le + en bout de ligne pour dérouler les champs de ce bloc.*

### <span id="page-21-3"></span>**3.1. Gènes (HGNC)**

Gène(s) concerné(s) par la mutation, selon le thésaurus HGNC.

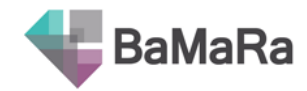

### <span id="page-22-0"></span>**3.2. Résumé des anomalies chromosomiques**

### **Quantité de matériel génétique :**

- **Equilibré** : sans perte ni gain de matériel génétique
- **Déséquilibré** : avec perte ou gain de matériel génétique
- **Non déterminé** : aucune information disponible

**Nb de Chromosomes :** Nombre de chromosomes observés chez le patient

- **44**
- **45**
- **46**
- **47**
- **48**
- **49**
- **50**
- **51**
- **52**
- **69 et variants** : triploïdie et assimilés
- **92 et variants** : tétraploïdie et assimilés
- **Non déterminé** : aucune information disponible (par exemple, si ACPA seule)

### **Chromosomes sexuels :** Gonosomes du patient

- **XX** : Présence de 2 chromosomes X
- **XY** : Présence d'un chromosome X et d'un chromosome Y
- **Dysgonosomie sans Y (X, XX,…)** : Anomalie du nombre de gonosomes en l'absence de chromosome Y
- **Dysgonosomie avec Y (XYY, XXY, XXYY)** : Anomalie du nombre de gonosomes en présence d'un ou de plusieurs chromosome(s) Y
- **Non précisé** : Nombre de chromosomes X et Y non mentionné

**Mosaïque :** cochez la case si l'anomalie est en mosaïque (coexistence de plusieurs lignées cellulaires de constitutions génomiques différentes)

*Si mosaïque, nombre de chromosomes du clone anormal, sinon, du clone majoritaire.*

### **Types d'anomalies :**

- **Anomalies simples (dup, del, tri,…)** : Anomalies génomiques quantitatives identifiables par ACPA :**Translocation** : Matériel chromosomique échangé entre deux 2 chromosomes, conséquence de 2 cassures chromatidiennes, soit 1 par chromosome
- **Anomalies complexes (ring, iso, inv, invdup…)** : Anomalie qualitatives de la structure des chromosomes (conséquences détectables ou non par ACPA)

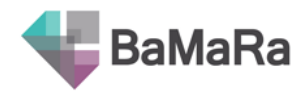

- **Chromotrypsis** : Remaniement génomique complexe impliquant un grand nombre de cassures au sein d'un ou plusieurs chromosomes
- **Cassures spontanées** : Présence de cassures chromatidiennes, d'images triradiales et/ou d'images quadriradiales spontanées sur le caryotype, secondaires à une instabilité génomique
- **Cassures induites** : Présence de cassures chromatidiennes, d'images triradiales et/ou d'images quadriradiales. sur le caryotype après induction
- **Excès de SCE** : Présence d'un excès d'échange entre chromatides sœurs
- **Autre** : Autres types d'anomalies que celles listées ci-dessus

### <span id="page-23-0"></span>**3.3. Anomalie par chromosome**

**Anomalie :** Type d'anomalie chromosomique observée chez le patient.

- **Délétion homozygote (ACPA : x0)** : Segment chromosomique non représenté dans le génome
- **Délétion (ACPA: x1)** : Segment chromosomique présent en 1 seule copie dans le génome
- **Segment transloqué sans déséquilibre (ACPA : x2)** : Segment chromosomique en position anormale dans le génome
- **Duplication (ACPA : x3)** : Segment chromosomique présent en 3 copies dans le génome
- **Triplication (ACPA : x4)** : Segment chromosomique présent en 4 copies dans le génome
- **Quadruplication (ACPA : x5)** : Segment chromosomique présent en 4 copies dans le génome
- **Autre (ACPA : >x5)** : Segment chromosomique présent en plus de 4 copies dans le génome
- **Anneau** : Chromosome circularisé résultant de la réunion de ses bras p et q après délétion de leurs régions distales
- **Site d'insertion du segment dupliqué ou transloqué** : Point d'insertion dans un chromosome d'un segment chromosomique issu d'une autre région (avec ou sans déséquilibre génomique)
- **Inversion péri/paracentrique** : Anomalie de structure qui résulte d'une inversion de l'orientation d'un segment chromosomique après une double cassure. survenant dans un bras d'un chromosome (inversion paracentrique) ou de part et d'autre du centromère (inversion péricentique)'
- **Translocation réciproque** : Matériel chromosomique échangé entre deux 2 chromosomes, conséquence de 2 cassures chromatidiennes, soit 1 par chromosome (renseigner 1 ligne par chromosome. Pour ajouter une ligne, cliquez sur le bouton « ajouter »)
- **Translocation robertsonienne** : Anomalie de structure caractérisée par la fusion par leur région centromérique de deux chromosomes acrocentriques (13, 14, 15, 21 et 22) (renseigner 1 ligne par chromosome. Pour ajouter une ligne, cliquez sur le bouton « ajouter »)

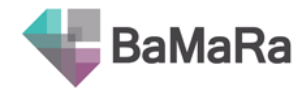

- **Site fragile (1 site)** : Zone de fragilité constitutionnelle
- **Disomie uniparentale** : Etat d'une région génomique dont les 2 copies sont héritées d'un même parent
- **Autres** : Autres types d'anomalies que ceux listés ci-dessus

**Chromosome :** Chromosome(s) sur le(s)quel(s) l'(les) anomalie(s) est(sont) observée(s)

- **1 à 22**
- **X**
- **Y**
- **marqueur non identifié**

*Possibilité de décrire 2 points de cassures par chromosome le cas échéant. Précision possible jusqu'à la sous-bande (ex : 22q11.1)*

**Bande 1 (prox.) :** 1<sup>er</sup> point de cassure sur le chromosome en proximal

**Bande 2 (dist.) :** 2ème point de cassure sur le chromosome en distal

### <span id="page-24-0"></span>**3.4. Autres descriptions génétiques**

La ou les mutation(s) en cause dans le diagnostic (champ libre), etc.

#### <span id="page-24-1"></span>**3.5. Sujet apparemment sain**

Le patient, porteur de la mutation, est-il apparemment sain :

- **Oui :** Le patient ne présente pas de signe de la maladie
- **Non :** Le patient est apparemment malade, il présente des signes de la maladie

### <span id="page-24-2"></span>**4. Histoire de la maladie**

#### <span id="page-24-3"></span>**4.1. Appréciation du diagnostic à l'entrée dans le centre\***

Le diagnostic du patient à son arrivée dans le centre maladies rares est-il :

- **absent :** La maladie du patient n'a pas été diagnostiquée avant son entrée dans le centre.
- **non approprié :** Le diagnostic posé avant l'entrée du patient dans le centre semble erroné. Le diagnostic, les examens ou les observations actuelles le contredisent.
- **approprié :** Le diagnostic posé ou suspecté ou approché avant l'entrée du patient dans le centre semble en adéquation avec le diagnostic, les examens ou les observations actuelles.

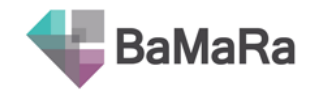

### <span id="page-25-0"></span>**4.2. Age aux premiers signes\***

Age auquel les premiers symptômes sont apparus chez le patient :

- **anténatal :** L'observation a été faite avant la naissance.
- **à la naissance :** L'observation a été faite peu de temps après la naissance (entre 0 et 1 mois).
- **postnatal :** L'observation a été faite plus d'un mois après la naissance.

 $\bullet$ 

**non déterminé :** Moment de l'observation inconnu.

### *Si postnatal :*

### <span id="page-25-1"></span>**4.3. Précision de l'âge aux premiers signes**

Age d'apparition des premiers signes chez le patient en mois, ou en mois et années.

### <span id="page-25-2"></span>**4.4. Age au diagnostic\***

*Champ conditionnel qui ne s'affiche que si le diagnostic est confirmé.*

Age au diagnostic de la maladie rare :

- **anténatal :** L'observation a été faite avant la naissance.
- **à la naissance :** L'observation a été faite peu de temps après la naissance (entre 0 et 1 mois).
- **postnatal :** L'observation a été faite plus d'un mois après la naissance.
- **non déterminé :** Moment de l'observation inconnu.

### *Si postnatal :*

 $\Omega$ 

### <span id="page-25-3"></span>**4.5. Précision de l'âge aux premiers signes**

Age d'apparition des premiers signes en mois, ou en mois et années, ou à une date donnée.

*Utilisez le bouton « aujourd'hui » pour remplir en un clic la date du jour. Si la date des premiers signes n'est pas connue précisément, vous avez la possibilité d'indiquer UNK (pour unknown, inconnu) pour le jour, le mois et/ou l'année.*

### <span id="page-25-4"></span>**4.6. Cas sporadique ou familial\***

Indiquez si le cas est isolé ou familial au moment de l'observation (évalué par le professionnel de santé) :

- **sporadique :** Aucun cas similaire à celui du patient n'a été identifié dans la famille. A ce jour, le patient est le seul présentant cette atteinte dans sa famille (et ce même s'il s'agit d'une atteinte génétique).
- **familial :** au moins un autre membre de la famille du patient présente la même atteinte (l'atteinte observée sur le patient est une atteinte génétique).

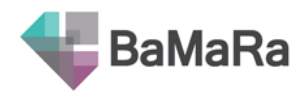

*Cette notion n'est pas corrélée au mode de transmission de la maladie. Il s'agit d'une observation à un temps T, qui pourra être changée par la suite.*

### <span id="page-26-0"></span>**4.7. Mode de transmission**

Indiquez le mode de transmission de la maladie

- **autosomique dominant :** Une maladie est transmise selon le mode autosomique dominant si le gène en cause est porté par un autosome et si la présence d'un seul allèle muté suffit pour que la maladie se manifeste.
- **autosomique récessif :** Une maladie est transmise selon le mode autosomique récessif si le gène en cause est porté par un autosome et si la présence de deux allèles mutés du gène est nécessaire pour que la maladie se manifeste.
- **lié à l'X :** La maladie est transmise par une mutation d'un gène du chromosome X
- **mitochondrial :** La maladie est transmise par une mutation d'un gène mitochondrial
- **multifactoriel :** La maladie est transmise par des facteurs multiples
- **chromosomique :** La maladie est transmise par une anomalie chromosomique
- **non déterminé :** le mode de transmission de la maladie n'est pas déterminé

### <span id="page-26-1"></span>**4.8. Issu d'une union consanguine**

Le patient est issu d'une union entre apparentés

- **oui :** le patient est issu d'une union consanguine
- **non :** le patient n'est pas issu d'une union consanguine
- **inconnu :** vous ne savez pas si le patient est issu d'une union consanguine

### <span id="page-26-2"></span>**4.9. Commentaire**

Commentaire concernant le diagnostic du patient.

*Attention, il ne sera pas possible de faire de recherche sur le contenu de ce champ à travers l'application. En revanche, vous pouvez extraire les informations du patient (menu « listes » de l'application BaMaRa) et retrouver les informations indiquées à cet endroit.*

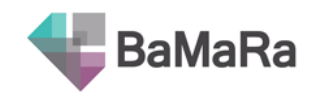

# Activité

# <span id="page-27-1"></span><span id="page-27-0"></span>**1. Description de l'activité**

### <span id="page-27-2"></span>**1.1. Date de l'activité\***

Date à laquelle l'activité auprès du patient a été effectuée pour la maladie rare considérée.

- *Information nécessaire pour la constitution du rapport d'activité annuel des CRMR.*
- *Utilisez le bouton « aujourd'hui » pour remplir en un clic la date du jour. Si la date de l'activité n'est pas connue précisément, vous avez la possibilité d'indiquer UNK (pour unknown, inconnu) pour le jour, le mois et/ou l'année.*

### <span id="page-27-3"></span>**1.2. Centre pour lequel l'activité est déclarée\***

Centre de rattachement du patient pour cette activité. Cette information est pré-remplie en fonction du centre indiqué dans la partie « Prise en charge ».

*Information nécessaire pour la constitution du rapport d'activité annuel des CRMR.*

### <span id="page-27-4"></span>**1.3. Lieu de l'activité**

Lieu où a été effectuée la d'activité de prise en charge. Ce lieu est par défaut celui du site de rattachement de la prise en charge du patient.

Cependant, dans le cas des consultations avancées, sélectionnez « autre », ce qui fera apparaitre un champ vous permettant de renseigner la commune ou le pays de réalisation de l'activité (pour le compte du site maladies rares de rattachement du patient).

*Information utile pour la constitution du rapport d'activité annuel des CRMR. Permet également des études de distance domicile / lieu de prise en charge.*

### <span id="page-27-5"></span>**1.4. Contexte\***

Contexte permettant d'identifier le type d'activité réalisée (choix unique).

- **consultation :** Visite faite par le patient dans un service de santé pour le diagnostic, le traitement, et le suivi de sa maladie.
- **consultation pluridisciplinaire :** La consultation pluridisciplinaire est une consultation pendant laquelle le patient est vu (en même temps ou successivement) par plusieurs professionnels de santé de différentes disciplines afin de permettre un meilleur suivi et une prise en charge complète.
- **hôpital de jour :** Une prise en charge médicale multidisciplinaire concentrée sur une journée ou demi-journée, ne nécessitant pas une hospitalisation complète mais ne pouvant pas être effectuée en consultation externe.

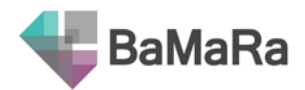

- **hospitalisation traditionnelle :** L'admission d'un patient dans un hôpital pour un séjour de plus d'une journée.
- **avis sur dossier en consultation :** Au cours d'une consultation, le médecin rend un avis sur un dossier apporté par un proche du patient (le patient n'est pas présent).
- **avis d'expertise sur un dossier :** Un professionnel médical sollicite l'avis d'un ou de plusieurs professionnels de santé en raison de leurs formations ou de leurs compétences particulières, sur la base des informations médicales liées à la prise en charge d'un patient (le patient n'est pas présent). Cela comprend les avis par mail ou par téléphone.
- **avis en salle :** Un professionnel de santé délivre un avis sur le cas d'un patient qu'il voit en dehors de son propre service.
- **téléconsultation :** La téléconsultation a pour objet de permettre à un professionnel médical de donner une consultation à distance à un patient. Un professionnel de santé peut être présent auprès du patient et, le cas échéant, assister le professionnel médical au cours de la téléconsultation. [Décret n°2010- 1229 du 19 octobre 2010 - art. 1]
- **autre :** L'activité de soin réalisée ne s'inscrit dans aucun des contextes cités plus haut. Contexte à préciser dans le champ texte.

*Information utile pour la constitution du rapport d'activité annuel des CRMR.*

*Si avis d'expertise sur un dossier :*

### <span id="page-28-0"></span>**1.5. Durée**

- **Moins de 15 min :** le temps d'expertise passé sur le dossier est inférieur à 15 minutes
- **Moins de 30 min :** le temps d'expertise passé sur le dossier est inférieur à 30 minutes
- **30 min et plus :** le temps d'expertise passé sur le dossier est supérieur ou égal à 30 minutes

### <span id="page-28-1"></span>**1.6. Objectif(s)\***

Objectifs de l'activité déclarée (choix multiples) :

- **diagnostic :** Détermination de la nature d'une maladie ou d'une condition, ou distinction entre une maladie ou condition et une autre. L'évaluation peut être faite par un examen physique, des tests de laboratoire ou analogues, et peut être complétée par des programmes automatisés pour améliorer le processus de prise de décision.
- **mise en place de la prise en charge :** Définition des stratégies à adopter pour la prise en charge du patient (programme préventif ou thérapeutique).
- **suivi :** L'activité s'inscrit dans le cadre d'un suivi programmé du patient.

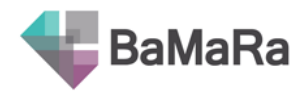

- **conseil génétique :** Aviser les familles des risques encourus d'anomalies à la naissance, pour qu'elles puissent prendre une décision réfléchie pour une grossesse en cours ou future.
- **diagnostic prénatal :** Détermination de la nature d'une condition pathologique ou de la maladie chez un embryon, fœtus postimplantatoire ou chez une femme enceinte.
- **diagnostic préimplantatoire :** Détermination de la nature d'une condition pathologique ou de la maladie dans un ovule, un zygote ou un blastocyste avant implantation. Une analyse cytogénétique permet de détecter la présence ou l'absence de maladie génétique.
- **prise en charge en urgence :** Premiers soins ou autre intervention immédiate en cas d'accident ou d'état de santé exigeant des soins immédiats et un traitement avant même que les soins médicaux et chirurgicaux définitifs puissent être délivrés.
- **acte médical :** Actes thérapeutiques, actes chirurgicaux, prescription…
- **protocole de recherche :** Activité réalisée en dehors du cadre habituel de la prise en charge du patient. Elle est réalisée dans le cadre d'un protocole de recherche (cohorte, essai clinique…)
- **éducation thérapeutique :** Enseignement ou formation des patients au sujet de leurs propres besoins de santé.

*Information utile pour la constitution du rapport d'activité annuel des CRMR.*

### <span id="page-29-0"></span>**2. Intervenants**

### <span id="page-29-1"></span>**2.1. Profession(s) de(s) intervenant(s)\***

Profession du personnel réalisant l'activité déclarée (choix multiple):

- **Médecin :** Titulaire de l'autorisation d'exercer la médecine (docteur en médecine, interne, résident,..)
- **Assistant**(e) **sociale :** L'assistant(e) du service social a pour mission de faciliter les formalités à effectuer par les patients et leurs familles pour l'obtention de prestations et d'aides de tous types : administratives, sociales, financières. Il peut être amené à exercer dans des situations d'urgence : violences conjugales, enfant en danger…
- **Diététicien(ne) :** Spécialiste de la nutrition qui dispense des conseils nutritionnels, éduque et rééduque au plan nutritionnel les patients atteints de troubles du métabolisme ou de l'alimentation.
- **Ergothérapeute :** L'ergothérapeute prévient et réduit les situations de handicap en maintenant les activités du quotidien de manière sécurisée, en tenant compte des habitudes de vie et de l'environnement du patient.
- **Kinésithérapeute :** Le masseur-kinésithérapeute réalise, de façon manuelle ou instrumentale, des actes de massage et de gymnastique médicale, dans le but

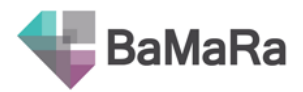

de prévenir l'altération des capacités fonctionnelles, de concourir à leur maintien et, lorsqu'elles sont altérées, de les rétablir ou d'y suppléer.

- **Psychologue :** Professionnel de la psychologie qui accompagne des patients dans les différentes phases de leur maladie.
- **Psychomotricien(ne) :** Le psychomotricien aide les personnes souffrant de différents troubles psychomoteurs - c'est-à-dire confrontées à des difficultés psychologiques exprimées par le corps - en agissant sur leurs fonctions psychomotrices : difficultés d'attention, problèmes pour se repérer dans l'espace ou dans le temps…
- **Conseiller(e) en génétique :** Le conseiller en génétique explique une maladie génétique à un patient. En étroite collaboration avec le médecin généticien qui traite le malade, ce spécialiste intervient pour lui présenter les risques éventuels de la transmission de la maladie à sa famille.
- **Infirmier(e) :** L'infirmier réalise des soins destinés à maintenir ou restaurer la santé de la personne malade. Il surveille l'état de santé des patients et coordonne les soins pendant leur hospitalisation et lors de leur sortie.
- **Orthophoniste :** L'orthophoniste établit un bilan qui comprend le diagnostic orthophonique, les objectifs et le plan de soins. Il prévient, évalue et prend en charge, aussi précocement que possible, les troubles de la voix, de l'articulation, troubles de la communication, de la parole, de la déglutition oro-pharyngée ainsi que les troubles associés à la compréhension du langage oral et écrit et à son expression. Il dispense l'apprentissage d'autres formes de communication non verbale permettant de compléter ou de suppléer ces fonctions.
- **Enseignant(e) spécialisé(e) :** L'enseignant spécialisé prépare et anime des formations pour des jeunes déficients (auditifs, visuels,..) en s'assurant de la progression pédagogique de chacun.
- **Autre :** Autre profession non citée plus haut.

*Information utile pour la constitution du rapport d'activité annuel des CRMR.*

### <span id="page-30-0"></span>**2.2. Intervenant(s)**

Nom du/des professionnel(s) réalisant l'activité. La recherche se fait parmi les professionnels de l'hôpital. Si le nom du professionnel n'apparait pas, sélectionnez « autre », ce qui fera apparaitre un champ vous permettant de renseigner son nom.

*Attention, si le professionnel n'est pas inscrit sur BaMaRa alors son nom n'apparaît pas dans la liste. Ajouter la personne dans le champ « autre » ne permettra pas de rechercher les activités de ce professionnel par les filtres de l'application.*

Dans le cas d'une consultation pluridisciplinaire ou d'une HDJ, vous pouvez indiquer ici les différents intervenants.

*Information utile pour la constitution du rapport d'activité annuel des CRMR.*

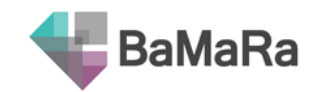

# Anté et néonatal

# <span id="page-31-1"></span><span id="page-31-0"></span>**1. Anté et néonatal**

### <span id="page-31-2"></span>**1.1. Assistance médicale à la procréation**

Cochez la case pour indiquer que le patient a été conçu dans le cadre d'un programme d'assistance médicale à la procréation.

### <span id="page-31-3"></span>**1.2. Né à terme**

Le patient est-il né au terme de la grossesse ?

- **oui :** le patient est né à terme (entre 37 et 42 semaines d'aménorrhée)
- **non :** le patient n'est pas né à terme (naissance prématurée ou après le terme)

### <span id="page-31-4"></span>**1.3. Précision terme**

Précision du terme en cas d'accouchement avant ou après le terme prévu, en semaines (entre 4 et 45 semaines).

#### <span id="page-31-5"></span>**1.4. Poids à la naissance**

Poids du patient à la naissance, en gramme (inférieur à 8000 g).

### <span id="page-31-6"></span>**1.5. Taille à la naissance**

Taille du patient à la naissance, en centimètre (entre 2 et 60 cm).

### <span id="page-31-7"></span>**1.6. Périmètre crânien à la naissance**

Périmètre crânien du patient à la naissance, en centimètre (entre 5 et 50 cm).

### <span id="page-31-8"></span>**1.7. Présence d'anomalie(s) anténatale(s)**

Une ou plusieurs anomalie(s) ont été détectées en anténatal (anomalie du liquide amniotique, du cordon, du fœtus…).

- **non :** Aucune anomalie n'a été détectée en anténatale.
- **unique :** Une seule anomalie a été détectée en anténatale.
- **multiple :** Plusieurs anomalies ont été détectées en anténatales.

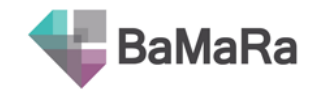

### <span id="page-32-0"></span>**2. Examens en anténatal**

Pour les 10 examens proposés (Échographie/échocardiographie, Scanner/scanner 3D, IRM/IRM cérébrale, Biopsie du Trophoblaste, Amniocentèse, Cordocentèse, Marqueurs sériques, Radiographie, Caryotype, Autre), cochez la ou les cases correspondant à la situation du patient :

- **Pas d'examen :** cet examen n'a pas été effectué en anténatal
- **Examen effectué :** cet examen a été effectué en anténatal
- **Anomalie détectée :** une anomalie a été détectée lors de la réalisation de cet examen (coche automatiquement « examen effectué »)

# Recherche

### <span id="page-32-2"></span><span id="page-32-1"></span>**1. Traitement maladies rares**

### <span id="page-32-3"></span>**1.1. Un traitement médicamenteux spécifique à la maladie rare est en cours**

Un traitement spécifique à la maladie rare est-il en cours ? Seuls les traitements maladies rares sont pris en compte ici. Les traitements dits "de confort" sont exclus.

- **oui :** le patient reçoit actuellement un traitement médicamenteux pour sa maladie rare
- **non :** le patient reçoit actuellement pas de traitement médicamenteux pour sa maladie rare

<span id="page-32-4"></span>*Si oui :*

### **1.2. Médicament(s) orphelin(s)**

Nom du ou des médicament(s) orphelin(s) prescrits pour la maladie rare. La recherche est à effectuer sur le nom commercial du traitement. Thésaurus de recherche : liste des médicaments orphelins (source EMA).

### <span id="page-32-5"></span>**2. Protocole de recherche**

### <span id="page-32-6"></span>**2.1. Patient participant à un protocole**

Le patient participe-t-il actuellement à un protocole de recherche (cohorte, essai thérapeutique,…) ?

- **oui :** le patient participe actuellement à un protocole de recherche
- **non :** le patient ne participe pas actuellement à un protocole de recherche

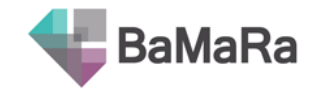

### <span id="page-33-0"></span>**2.2. Accord pour être contacté pour un protocole**

Le patient donne-t-il son accord pour être contacté dans le cadre de la mise en œuvre d'un protocole de recherche ?

- **oui :** le patient donne son accord pour être contacté pour un protocole de recherche
- **non :** le patient ne donne pas son accord pour être contacté pour un protocole de recherche

# <span id="page-33-1"></span>**3. Echantillon biologique**

### <span id="page-33-2"></span>**3.1. Échantillon biologique pour la recherche prélevé**

Le patient a-t-il précédemment donné un échantillon biologique pour la recherche ?

- **oui :** le patient a déjà été prélevé d'un échantillon biologique pour la recherche
- **non :** le patient n'a pas encore été prélevé d'un échantillon biologique pour la recherche

### <span id="page-33-3"></span>**3.2. Échantillon biologique pour le diagnostic moléculaire prélevé**

Le patient a-t-il précédemment donné un échantillon biologique pour un diagnostic moléculaire.

- **oui :** le patient a déjà été prélevé d'un échantillon biologique pour un diagnostic moléculaire
- **non :** le patient n'a pas encore été prélevé d'un échantillon biologique pour un diagnostic moléculaire